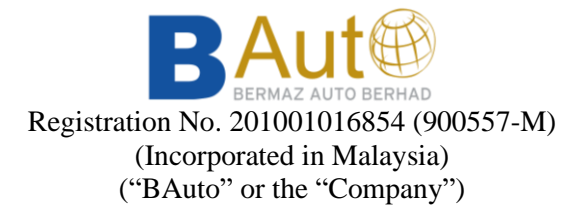

## **ADMINISTRATIVE DETAILS FOR EXTRAORDINARY GENERAL MEETING ("EGM" OR THE "MEETING")**

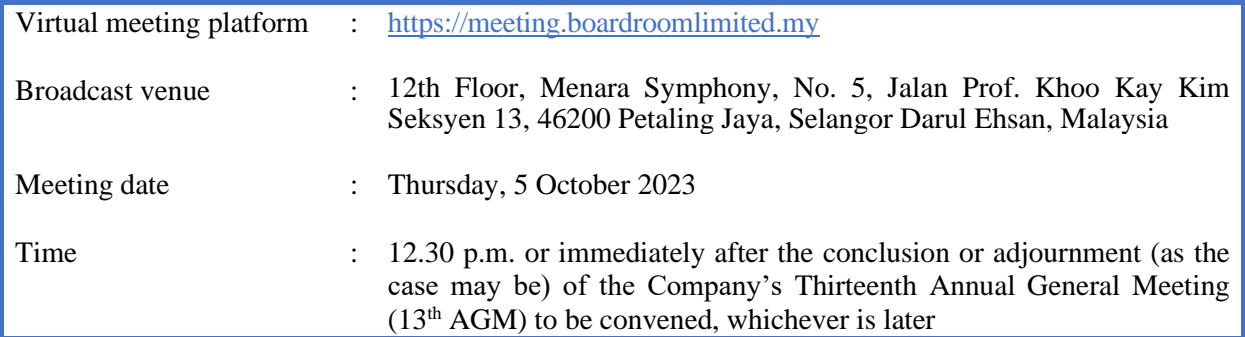

## **1. Virtual Meeting**

The Company will continue to leverage on technology to facilitate communication and engagement with shareholders by conducting the EGM on virtual basis through live streaming and online voting via the Remote Participation and Electronic Voting ("RPEV") facilities in accordance with the Guidance Note and FAQs on the Conduct of General Meetings for listed issuers and all its subsequent revisions issued by the Securities Commission Malaysia. This is also in line with Practice 13.3 of the Malaysian Code on Corporate Governance which recommends that listed companies leverage on technology to facilitate remote shareholders' participation at general meetings.

The broadcast venue is strictly for the purpose of complying with Section 327(2) of the Companies Act 2016 which requires the Chairperson of the Meeting to be present at the main venue of the Meeting. Therefore, **NO SHAREHOLDERS/ PROXIES/ CORPORATE REPRESENTATIVES/ ATTORNEYS** shall be physically present nor admitted at the broadcast venue on the day of the Meeting.

Kindly ensure that you are connected to the internet at all times in order to participate and/or vote at the Meeting. Therefore, it is your responsibility to ensure that connectivity for the duration of the Meeting is maintained. The quality of the live webcast as well as for electronic voting ("e-Voting") is dependent on the bandwidth and stability of the internet connection of the remote participant.

### **2. Entitlement to Participate and Vote**

Only shareholders whose names appear on the Record of Depositors as of 26 September 2023 ("General Meeting Record of Depositors") shall be entitled to participate and/or vote at the EGM via RPEV facilities or appoint proxy(ies) or in case of a corporation to appoint corporate representative(s) to participate and/or vote on his/her/their behalf by returning the duly executed Form(s) of Proxy.

### **3. Form(s) of Proxy**

If you are unable to attend and participate at the EGM, you are encouraged to appoint a proxy or the Chairman of the EGM as your proxy and indicate the voting instructions in the Form(s) of Proxy in accordance with the notes and instructions printed therein.

Please ensure that the ORIGINAL Form(s) of Proxy is/are deposited at the Company's Share Registrar office.

Alternatively, you may lodge your Form(s) of Proxy electronically through the Boardroom Smart Investor Portal ("BSIP") at [https://investor.boardroomlimited.com](https://investor.boardroomlimited.com/) (Kindly refer to item 7 below).

The Form(s) of Proxy must be received not less than forty-eight (48) hours before the time appointed for holding the EGM i.e. latest by **Tuesday, 3 October 2023 at 12.30 p.m**. Details of our Share Registrar can be found in item 11 below.

## **4. Corporate Representative**

For corporate shareholder who has appointed a representative(s) or attorney(s) to participate in the EGM, please deposit the ORIGINAL Form(s) of Proxy, Certificate of Appointment or Power of Attorney, as the case may be, by hand or post to our Share Registrar not later than **Tuesday, 3 October 2023 at 12.30 p.m.** Details of our Share Registrar can be found in item 11 below.

Upon verification against the General Meeting Record of Depositors, an email containing the username and password will be sent to the corporate representative(s) or attorney(s) by our Share Registrar. Please note that only one (1) user name will be provided to each corporate representative(s) or attorney(s).

# **5**. **Revocation of Proxy**

If you have submitted your Form(s) of Proxy prior to the EGM and subsequently decide to appoint another person as your proxy(ies) or wish to participate in the EGM yourself, please write in to [bsr.helpdesk@boardroomlimited.com](mailto:bsr.helpdesk@boardroomlimited.com) to revoke the earlier appointed proxy(ies) not less than forty-eight (48) hours before the EGM. Upon revocation, the proxy(ies) appointed by you previously will not be allowed to participate in the EGM. In such event, you should notify your previous proxy(ies) accordingly.

### **6. Voting Procedure**

Pursuant to Clause 82 of the Constitution of the Company and Paragraph 8.29A of the Main Market Listing Requirements of Bursa Malaysia Securities Berhad, voting at the EGM will be conducted by poll. The Company has appointed our Share Registrar as the Poll Administrator to conduct the poll by way of e-Voting and SKY Corporate Services Sdn Bhd as the Independent Scrutineer to verify the results of the poll.

The e-Voting session will commence from the start of the EGM at 12.30 p.m. or immediately following the conclusion or adjournment (as the case may be) of the Company's 13th Annual General Meeting to be convened, whichever is later on Thursday, 5 October 2023 or such other time as announced by the Chairman, and will continue until the time declared by the Chairman as the end of the e-Voting session.

# **7. Registration and procedure for Remote Participation and submission of eProxy Form**

The RPEV facilities are available to (i) individual shareholders; (ii) corporate shareholders; (iii) authorised nominees; and (iv) exempt authorised nominees. You shall use the RPEV facilities to participate and vote remotely at the EGM. You will be able to view a live webcast of the Meeting, pose questions and submit your votes in real time whilst the Meeting is in progress.

Kindly follow the steps below to register your participation as a shareholder or to appoint proxy(ies) for the EGM:

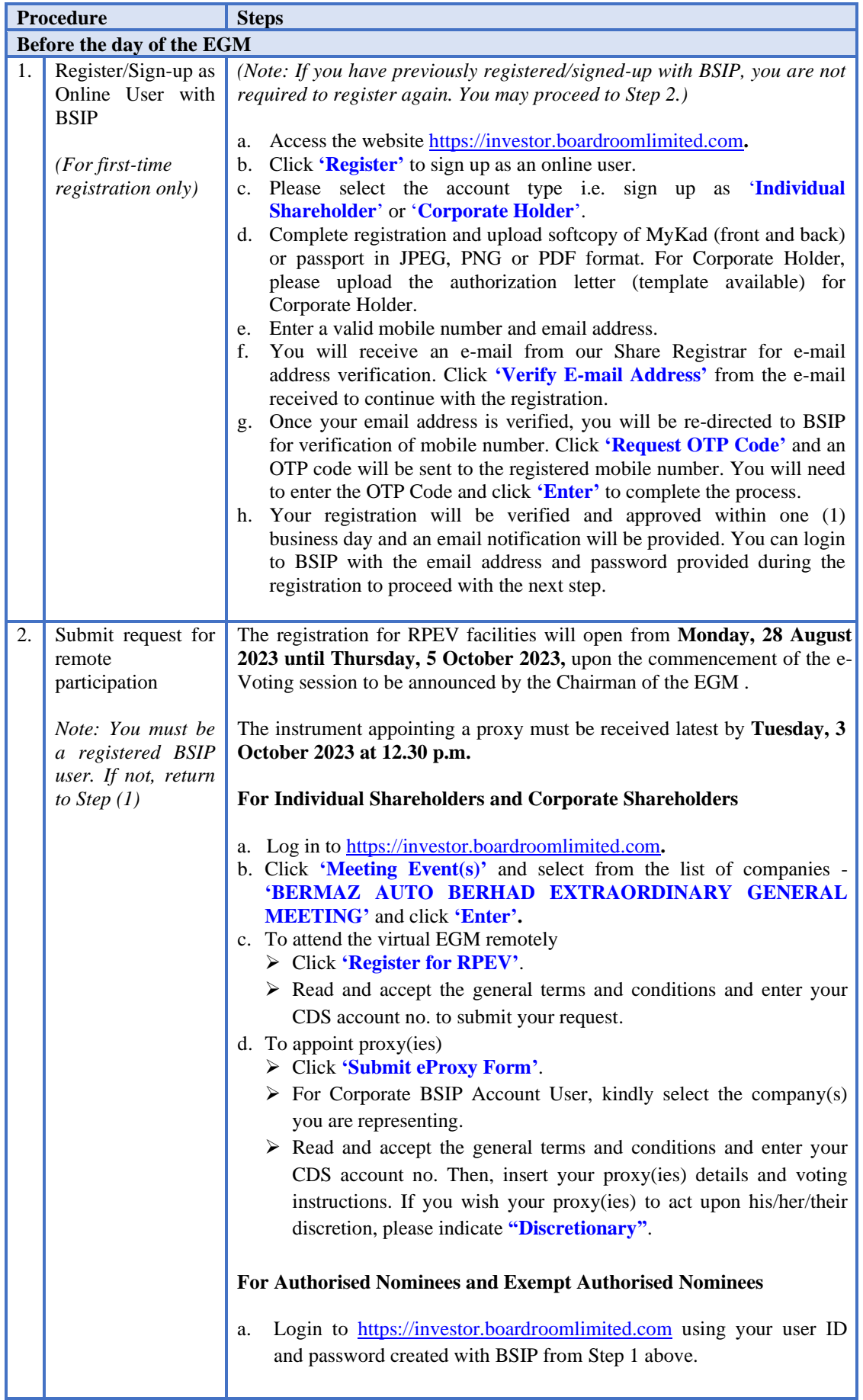

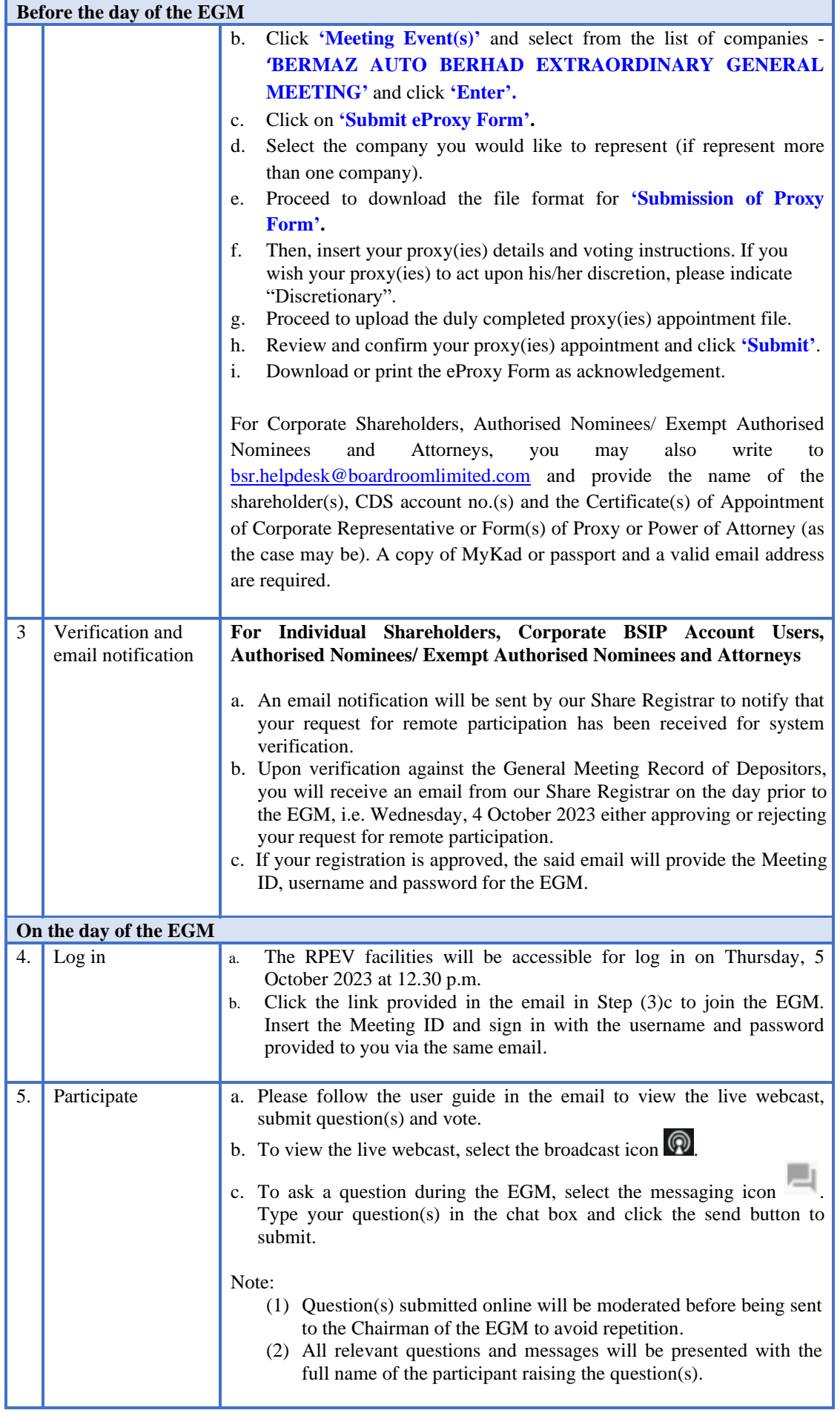

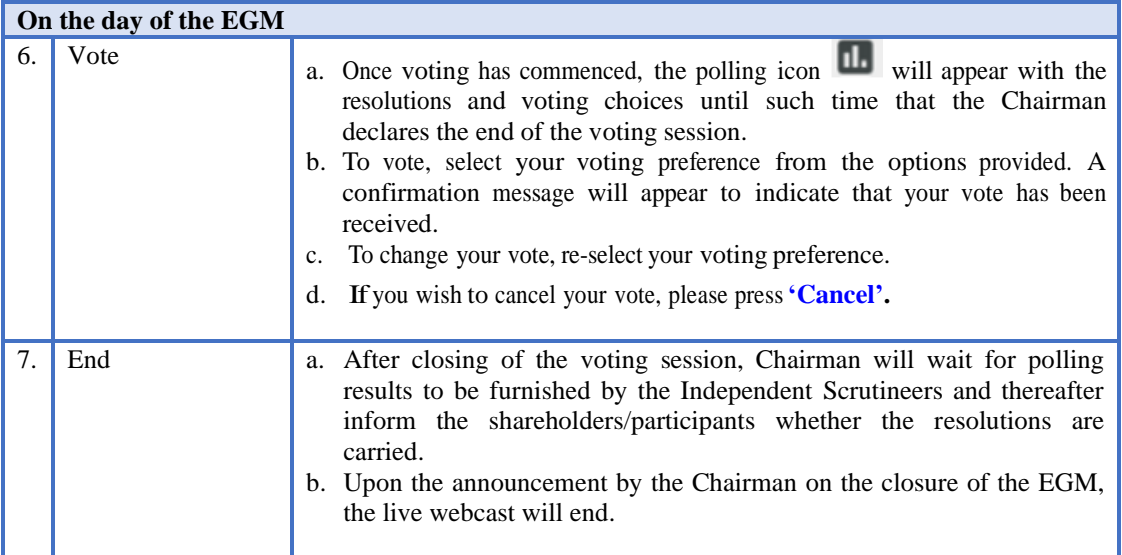

### **8. Submission of question(s)**

#### Prior to the EGM

Submit question(s) in relation to the agenda items of the EGM by logging in to the BSIP at [https://investor.boardroomlimited.com](https://investor.boardroomlimited.com/) using the same user ID and password provided in Step 1 latest by Tuesday, 3 October 2023 at 12.30 p.m. Click 'Submit Questions' after selecting "**BERMAZ AUTO BERHAD EXTRAORDINARY GENERAL MEETING"** from 'Corporate Meeting'.

### During the EGM

Shareholders may also submit question(s) via the chat box at any time during the live streaming of the EGM at [https://meeting.boardroomlimited.my](https://meeting.boardroomlimited.my/) until such time as the Chairman decides.

The Chairman/Board/Management will endeavor to provide responses to the questions submitted/posed during the EGM session. However, if due to time constraints, the responses could not be provided during the Q&A session of the EGM, they will be included in the minutes of the EGM, which will be published on the Company's website at [www.bauto.com.my.](http://www.bauto.com.my/)

## **9. Gift Policy**

There will be **NO DISTRIBUTION** of door gifts or e-vouchers for shareholders/proxies who participate in the Meeting.

#### **10. No Recording or Photography**

No recording or photography of the live streaming of the EGM proceedings is allowed without the prior written permission of the Company.

#### **11. Enquiries relating to the Meeting**

If you have any enquiries, please contact our Share Registrar during office hours from Monday to Friday (8.30 a.m. to 5.30 p.m.) (except weekend and public holidays) as set out below:

BERMAZ AUTO BERHAD [Registration No. 201001016854 (900557-M)] Administrative details for Extraordinary General Meeting

# **Boardroom Share Registrars Sdn Bhd**

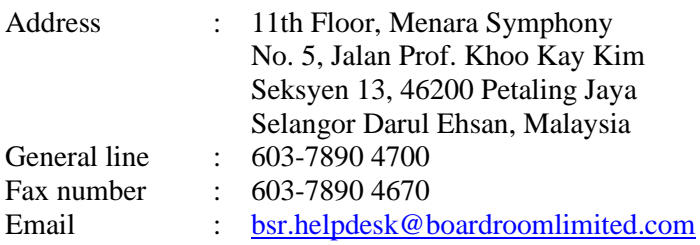